Manually Adjust [Brightness](http://myfiles.westpecos.com/document.php?q=Manually Adjust Brightness Windows 7) Windows 7 [>>>CLICK](http://myfiles.westpecos.com/document.php?q=Manually Adjust Brightness Windows 7) HERE<<<

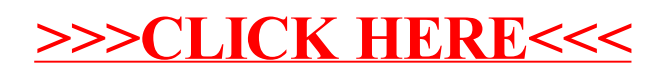